The book was found

# Web Publishing With Activex Controls

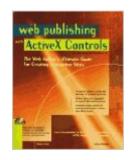

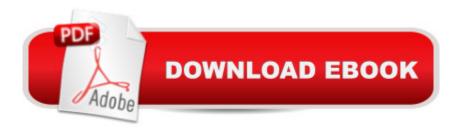

## **Book Information**

Paperback: 654 pages Publisher: Ventana Pr (February 1997) Language: English ISBN-10: 1566046475 ISBN-13: 978-1566046473 Product Dimensions: 2.2 x 7.5 x 9.2 inches Shipping Weight: 2.6 pounds (View shipping rates and policies) Average Customer Review: 4.0 out of 5 stars Â See all reviews (1 customer review) Best Sellers Rank: #13,555,658 in Books (See Top 100 in Books) #96 in Books > Computers & Technology > Programming > Web Programming > ActiveX #7496 in Books > Computers & Technology > Databases & Big Data > Data Processing #28939 in Books > Computers & Technology > Networking & Cloud Computing > Internet, Groupware, & Telecommunications

### **Customer Reviews**

If you're new to web design and want to tie in ActiveX Controls to enhance navigation or just make your pages interactive, get this book. It's easy to understand and I found it to be very useful. It shows you how to use VBScript and JavaScript to tie ActiveX controls together, in a clear, easy-to-understand way.

#### Download to continue reading...

Developing ActiveX Web Controls: The Hands-On Guide to Creating Powerful Controls on the Web Visual Developer Creating ActiveX Controls with Visual Basic 5: The Comprehensive Guide for Creating Powerful Web Controls Web Publishing With Activex Controls Kindle Publishing Box Set: How To Write A Book In Less Than 24 Hours, K Money Mastery & Kindle Marketing Secrets (Kindle Publishing, Kindle Marketing, Book Publishing, E-Book Publishing) ActiveX Web Programming: ISAPI, Controls, and Scripting Controls to Go: The Instant Toolkit for Web Site Developers, with CDROM (ActiveX) Visual Developer VBScript 2 & ActiveX Programming: Master the Art of Creating Interactive Web Pages with Visual Basic Script 2 and ActiveX ActiveX Sourcebook: Build an ActiveX-Based Web Site ActiveX Controls Inside Out, with CD Windows Speech Recognition Programming: With Visual Basic and ActiveX Voice Controls (Speech Software Technical Professionals) Activex Controls With Visual Basic 5.0 Leveraging Visual Basic with ActiveX Controls with CDROM Microsoft Visual Basic 5.0 ActiveX Controls Reference (Mpe) (v. 2) Laura Lemay's Web Workshop Activex and Vbscript Web Power with Visual Basic Script and ActiveX Active X ActiveX Active X ActiveX Active X Active X Active X Active X Active X Controls With CDROM Microsoft Visual Basic 5.0 ActiveX Controls Reference (Mpe) (v. 2) Laura Lemay's Web Workshop Activex and Vbscript Web Power with Visual Basic Script and ActiveX Active X Active X

Pages Black Book: The Professional's Guide to Developing Dynamic, Interactive Web Sites with Microsoft ActiveX Kindle Marketing Secrets - 33 Ways to Promote Your Kindle Book and Get More Sales (Kindle Publishing, Book Publishing, Book Marketing) Createspace and Kindle Self-Publishing Masterclass - Second Edition: The Step-by-Step Author's Guide to Writing, Publishing and Marketing Your Books on Web Publisher's Construction Kit With Html 3.2: Publishing Your Own Html Pages on the Internet Reuse-Based Software Engineering: Techniques, Organizations, and Controls

#### <u>Dmca</u>